# Lab 4 Details

#### Quick notes

- Make sure to pull for updated crash safety test script
- Lab4 is due Dec 9, late due Dec 12, no credit granted after

# Part A: Writable FileSys

#### Dinode Data Layout

- Need to change the data layout in stuct dinode to support multiple extents
- Once it's changed, update readi to work with the new layout
	- also need to update mkfs.c as it writes some inodes
	- mkfs.c sets up the initial file system image, including some executable file (labxtest, ls, exec, echo, cat..) and their inodes
- $\bullet$  Would be good to have a function that takes an offset and finds the block #
	- can use in both readi and writei to find which block to read/write to

#### icache

- Disk operation are slow
	- Thus, we have a cache of inodes
- icache.inodefile is initialized at system startup
- icache.inode is an in-memory cache of most-recently-used inodes
	- They are not in order! Use iget to search the cache and irelease to release the cache!
- Difference between inode and dinode
	- In memory vs on disk
	- Need to synchronize them: read\_dinode (provided, used in locki) move data from disk to memory. write\_dinode move data from memory to disk (not provided)

#### struct {

struct spinlock lock;

struct inode inode[NINODE];

struct inode inodefile;

icache;

#### read\_dinode

```
Reads the dinode with the passed inum from the inode file.
// Threadsafe, will acquire sleeplock on inodefile inode if not held.
void read_dinode(uint inum, struct dinode *dip) {
    int holding_inodefile_lock = holdingsleep(&icache.inodefile.lock);
    if (!holding_inodefile_lock)
        locki(&icache.inodefile);
    readi(&icache.inodefile. (char *)dip. INODEOFF(inum). sizeof(*dip)):
    if (!holding_inodefile_lock)
```
offset of inode in inodefile #define INODEOFF(inum) ((inum) \* sizeof(struct dinode))

• What does the function do?

unlocki(&icache.inodefile):

- Reads in struct dinode at index `inum` from inodefile
- Having a similar write\_dinode() can be helpful (not provided in starter code)
	- When should we write dinode?

### Helpful Functions

#### ● mkfs.c:

nblocks = dinode.size/BSIZE + (dinode.size % BSIZE ==  $0$  ?  $0$  : 1);

^ existing code to compute how many blocks are needed given a file size (feel free to do your own math, but just know that this math is correct)

#### ● fs.c:

- *read\_dinode*: returns the dinode for a given inumber
- *iget*: returns the in memory inode for a given inumber, inode may not have cached information from dinode
- *locki*: locks the inode and guarantees that inode has info from dinode
- *dirlookup*: finds the offset of a directory entry with matching name
	- skips over dirent with inum of 0

## Tips

#### ● write & append:

- $\circ$  append = writing past end of file
- if you are just overwriting an existing block of data, do you need to update its dinode?
- what if you are appending more data to the file, do you need to update its dinode?

#### ● balloc, bfree, bmark:

- balloc and bfree only updates cached bitmap sectors in memory
- this is done through setting the bp->flag dirty in bmark
- $\circ$  if you want to write bitmap sector back to disk, you need to call bwrite yourself on the bp (handle to the changed bitmap sector)

# Part C: Crash Safety

### Journaling

For any operation which must write multiple disk blocks atomically…

- 1) Write new blocks into the log, rather than target place. Track what target is.
- 2) Once all blocks are in the log, mark the log as "committed"
- 3) Copy data from the log to where they should be
- 4) Clear the commit flag

On system boot, check the log. If not committed, do nothing. If so, redo the copy (copy is idempotent)

### Step 1: "log\_begin()"

#### Make sure the log is cleared

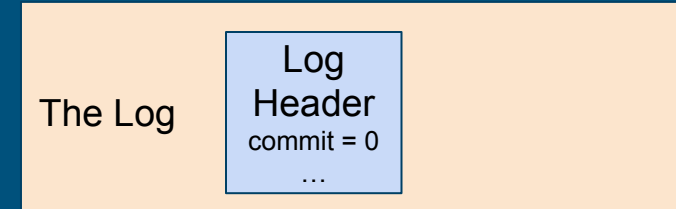

#### Step 2: "bwrite(data block 1)"

Write into the log, rather than the place in the inode/extents region we want it to go

Also need to track the actual location of the data block so you know where to write logged blocks to on recovery!

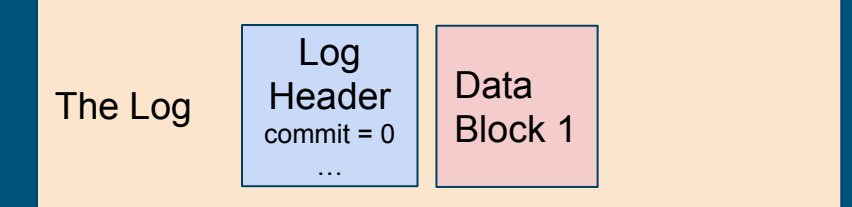

#### Step 3: "bwrite(data block 2)"

Write into the log, rather than the place in the inode/extents region we want it to go

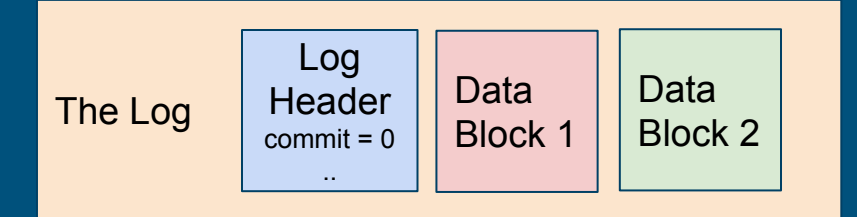

### Step 4: "log\_commit()" [1]

Mark the log as "committed"

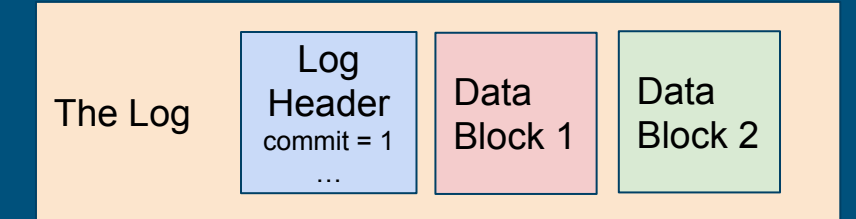

The Disk (Main Storage)

14

## Step 5: "log\_commit()" [2]

#### Copy the first block from log onto disk

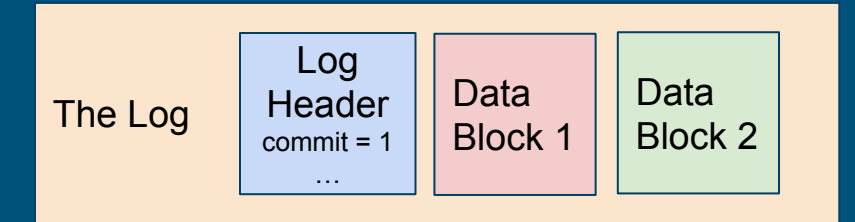

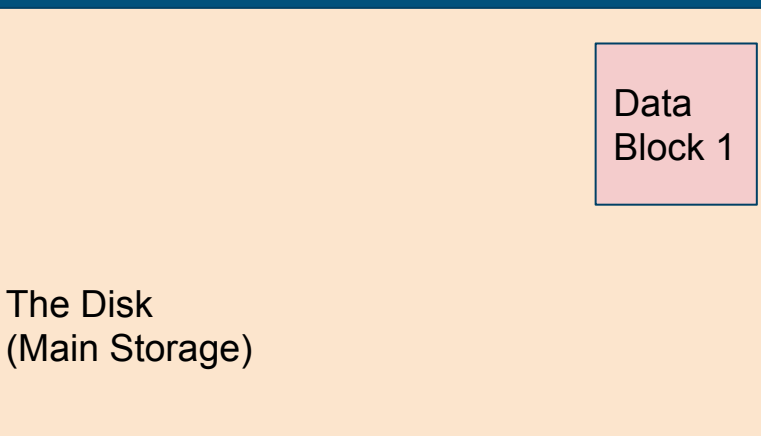

15

## Step 6: "log\_commit()" [3]

#### Copy the second block from log onto disk

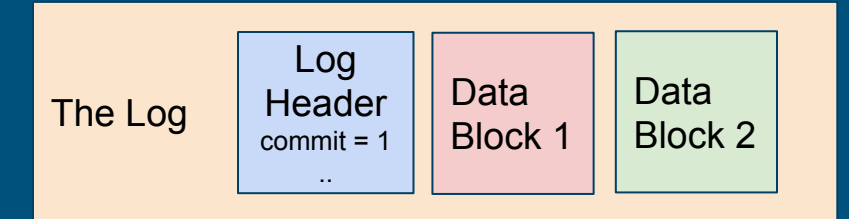

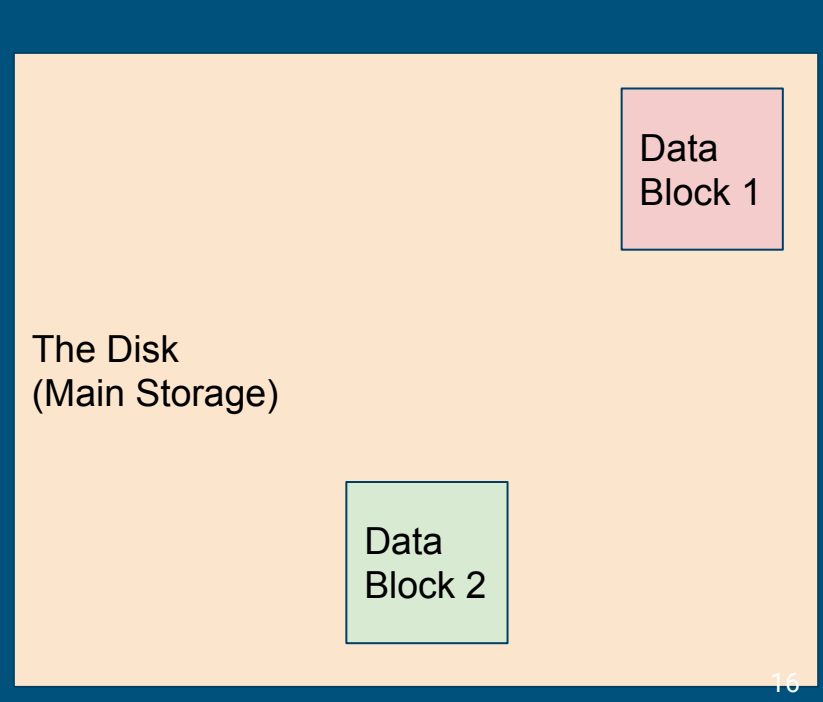

#### Done!

We have both data blocks 1 and 2 on disk everything was successful.

For efficiency, we can zero out the commit flag so the system doesn't try to redo this

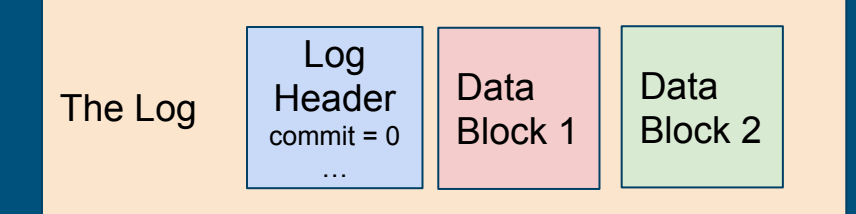

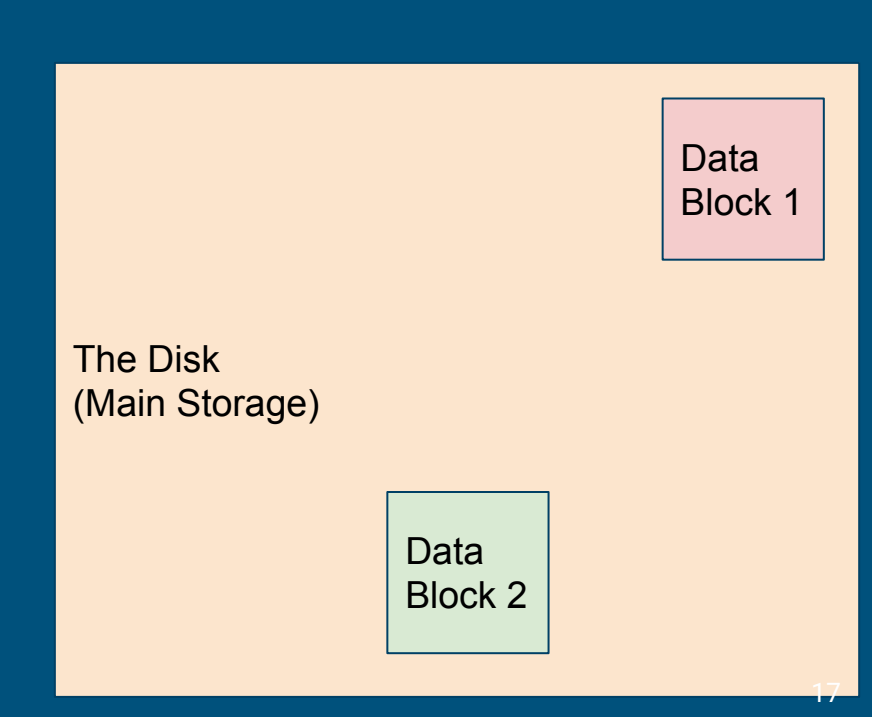

#### Example: before commit-CRASH

On reboot… There's no commit in the log, so we should *not* copy anything to the disk

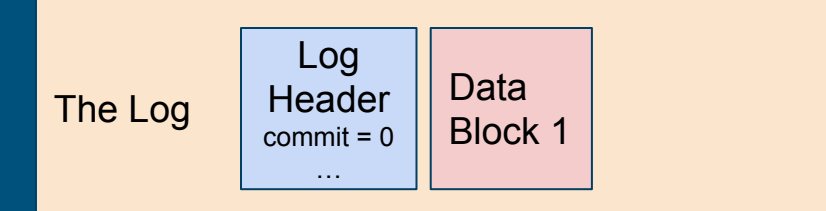

#### Example: after commit, before clear–CRASH

#### On reboot, we see that there *is* a commit flag

We can then copy block 1 and 2 to disk -even though DB1 *was* already copied over, overwriting it with the same data is fine

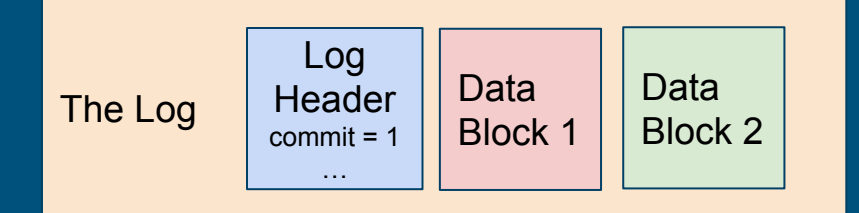

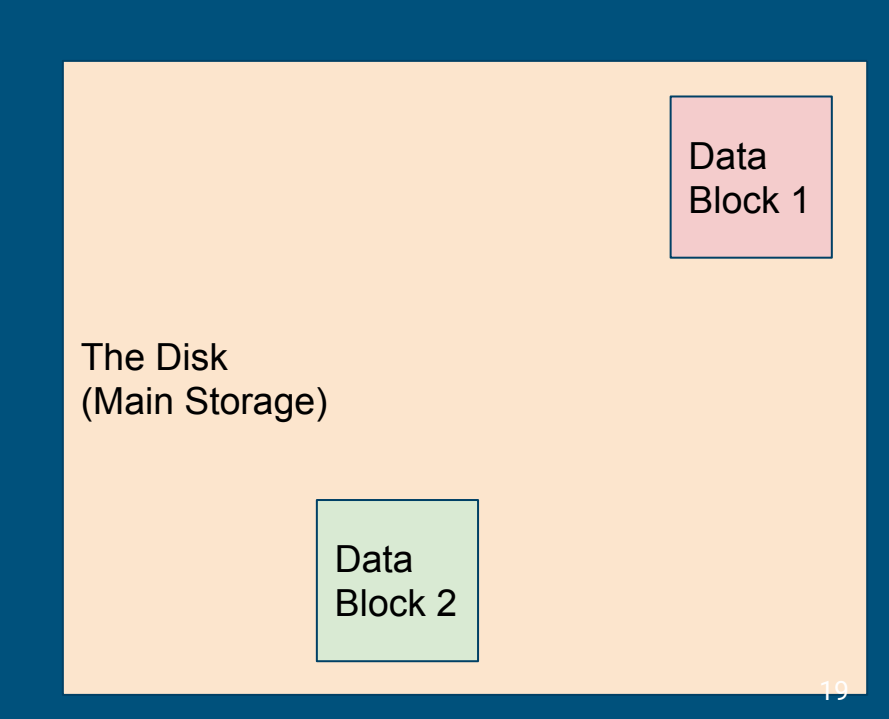

#### Where to Log?

It's just blocks on disk, so you can put it anywhere you want (within reason)

After-bitmap, before-inodes is a pretty good place You'll need to update the superblock struct and mkfs.c (mkfs.c initializes the disk during the compiling process)

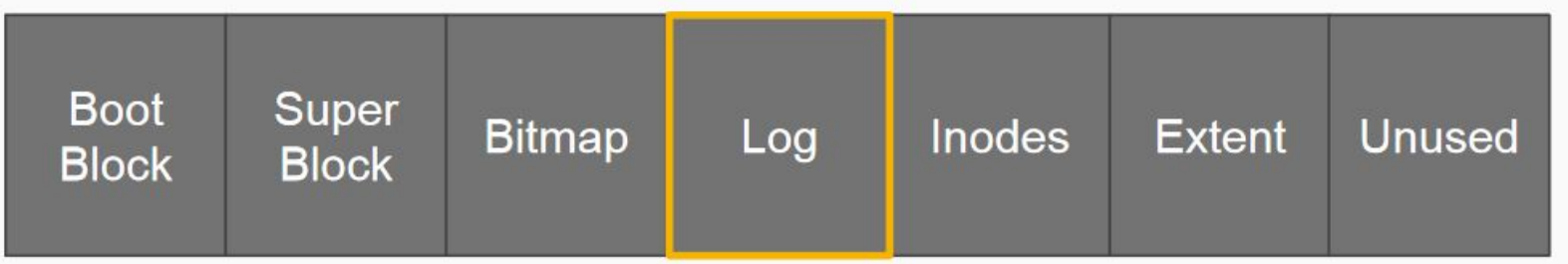

### Log API

- The spec recommends designing an API for yourself for log operations:
	- **○ log\_begin\_tx()**: (optional) begin the process of a transaction
	- **○ log\_write()**: wrapper function around normal block writes
	- **○ log\_commit\_tx()**: complete a transaction and write out the commit block
	- **○ log\_apply()**: log playback when the system reboots and needs to check the log for disk consistency
		- Where/when should this be called? (Hint: inspect **kernel/fs.c**)

### What should log\_write() do differently?

- log\_write() intended to be a wrapper function for bwrite() operations
- Instead of writing the block to its location on disk, we want to:
	- Write the block information to our log region
	- Update the log header with the location of the block

## What happens after log\_write()?

- Once all block writes in transaction have called log\_write(), log\_commit\_tx() will be called
- Commit
	- Flush commit block to disk
	- Copy blocks from previous log\_writes to their actual location on disk
	- Reset commit flag